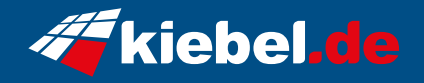

## **Panorama XL V Ryzen7**

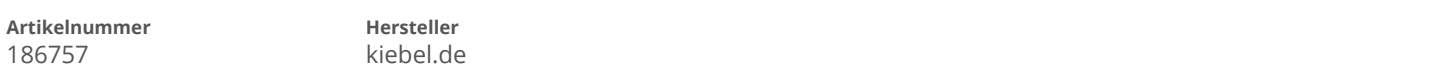

## **Angaben zum Energieverbrauch**

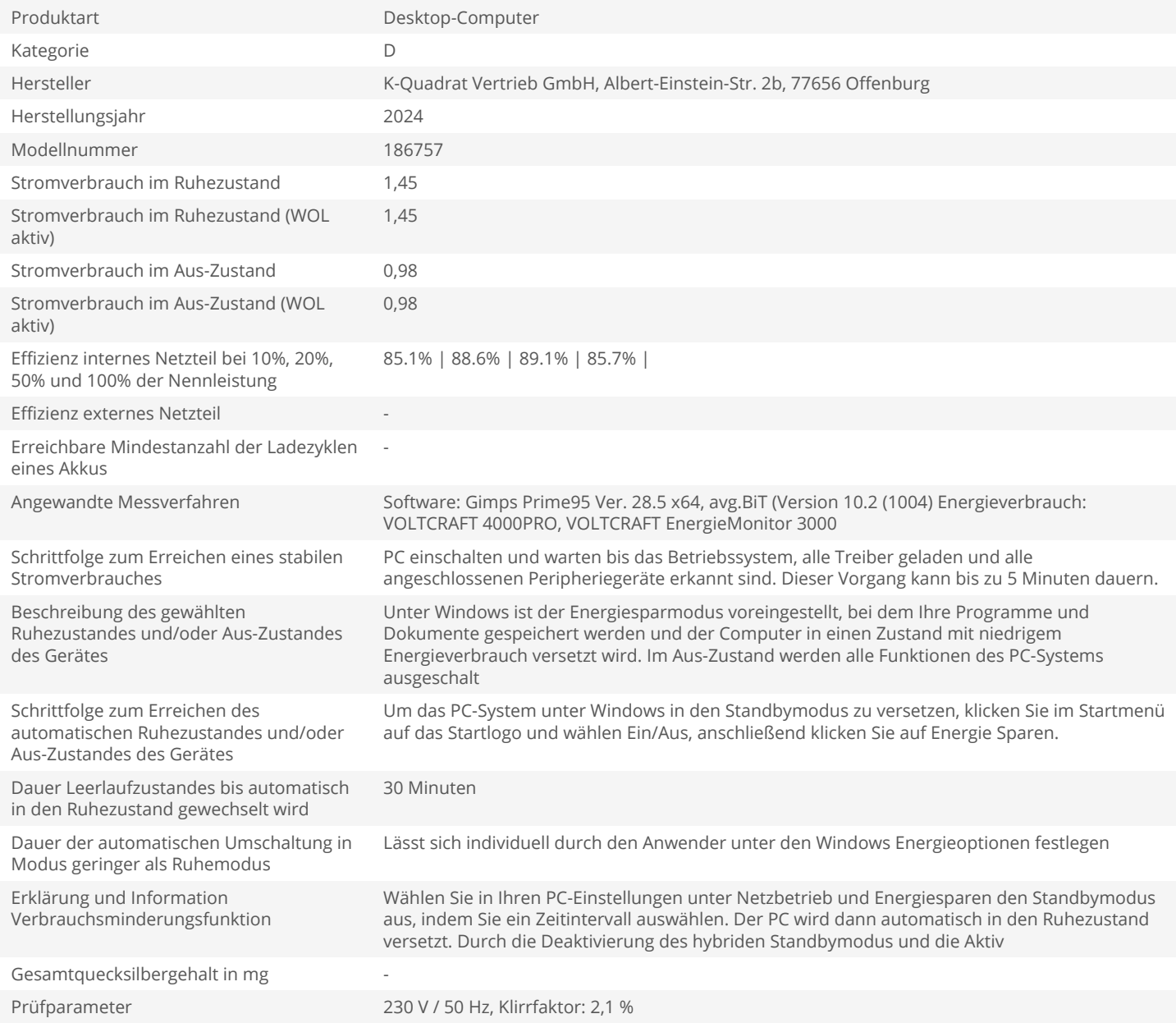